购买USDT的步骤

USDT (Tether)作为一种锚定美元的稳定币, 是数字货币市场中的一种理想选择 。购买USDT可以通过多种方式,而Bitget交易所提供了便捷的途径。

1. 注册Bitget账户:

在Bitget官方网站完成账户注册,填写必要信息,并确保密码安全。

2. 实名认证:

完成注册后,进行实名认证。提交真实身份信息,以提高账户安全性和交易限额。

3. 充值账户:

 登录您的Bitget账户后,选择充值。选择USDT作为充值币种,系统将生成充值地 址,将USDT发送至该地址完成充值。

4. 购买USDT:

 在Bitget交易所界面中,寻找并点击USDT购买选项。选择所需购买的金额和支付 方式,然后确认购买。

5. 安全储存USDT:

 完成购买后,将USDT存放在安全的地方,如交易所提供的数字资产钱包或外部硬 件钱包。

 Bitget交易所是一个广受欢迎的数字货币交易平台,为用户提供多种功能和优质的 交易体验。其优势包括但不限于:

1. 安全性:

Bitget致力于保障用户资产安全,采用多层级的安全技术和加密措施,如冷热钱包 存储、风险控制系统等,保障用户资产安全。

2. 交易品种和流动性:

 Bitget交易所提供丰富的交易品种和良好的流动性,包括多种主流数字货币和衍生 品,使用户能够更加灵活地进行交易操作。

3. 使用友好性:

其交易界面简洁清晰,易于上手,新手也能够快速掌握交易操作。此外,平台提 供了丰富的教程和客服支持,为用户提供了良好的交易体验。

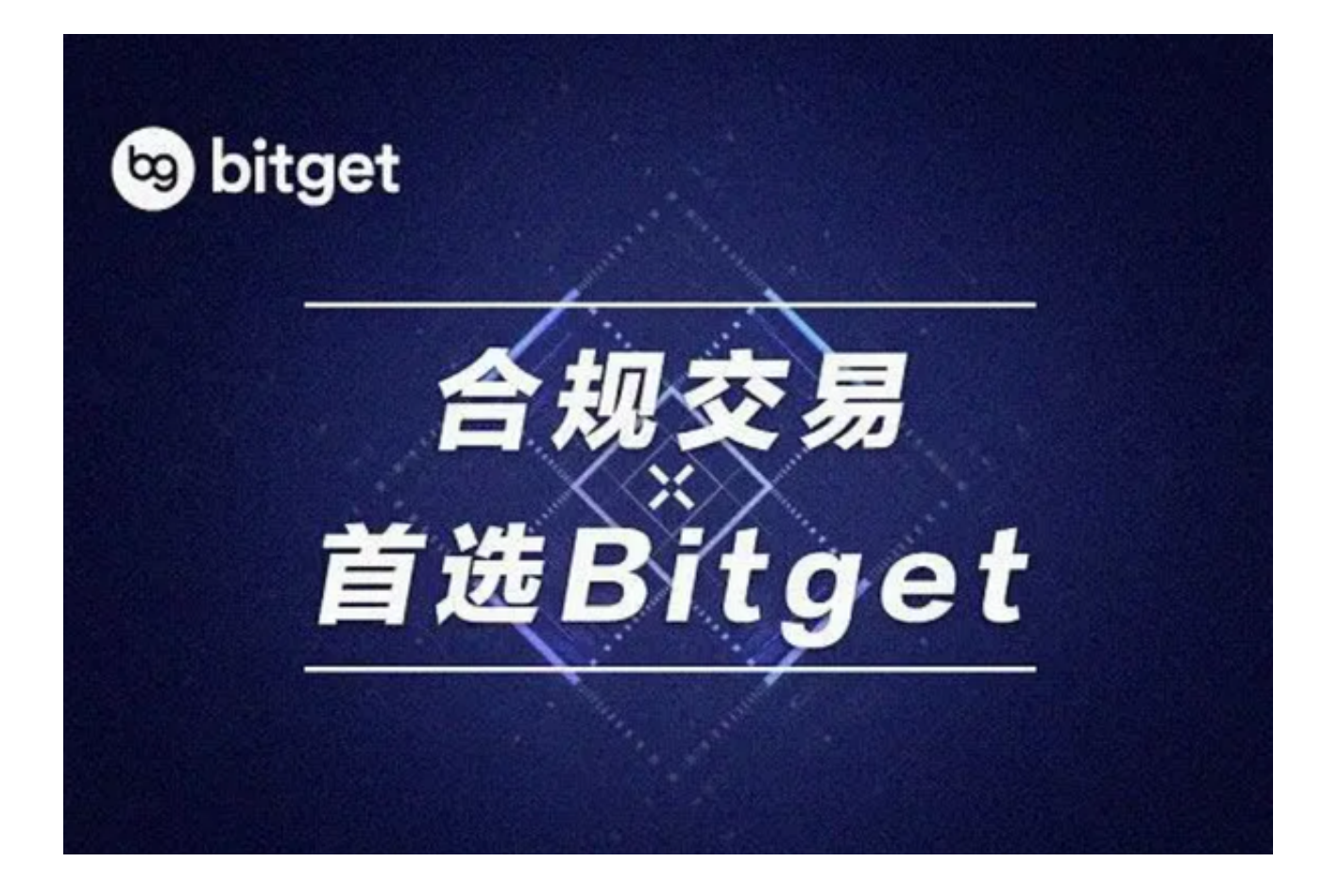

4. 技术支持和创新:

 Bitget不断推出新的功能和工具,如合约交易、杠杆交易等,为用户提供更多的交 易选择,同时也持续改进和升级技术架构,以提高交易的效率和稳定性。

 然而,任何交易平台都存在一定的风险,包括市场波动、技术风险等。在选择使 用Bitget或任何其他交易所之前,用户应充分了解平台规则、费用结构,并谨慎评 估自身的风险承受能力。

另外, 投资者可以在手机上下载Bitget新版app, BG app是一款优秀的应用程序 ,提供了快速、方便的加密货币购买体验。通过下载该应用程序,您可以使用多种 支付方式购买加密货币,并享受实时的加密货币价格行情和快速交易功能。它同时 也注重用户的安全和隐私。